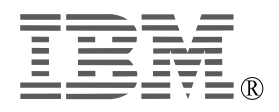

# **IBM ThinkPad 72W AC Adapter**

*User's Guide*

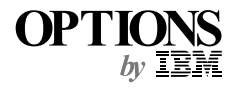

#### **CAUTION**

Before installing this product, read the ThinkPad System *Safety Booklet*

### **Note**

Be sure to keep your proof of purchase, because it might be required for warranty services. (See Appendix A.)

### **First Edition (January 2000)**

**The following paragraph does not apply to the United Kingdom or any country where such provisions are inconsistent with local law:**

INTERNATIONAL BUSINESS MACHINES CORPORATION PROVIDES THIS PUBLICATION "AS IS" WITHOUT ANY WARRANTY OF ANY KIND, EITHER EXPRESS OR IMPLIED, INCLUDING, BUT NOT LIMITED TO, THE LIMITED WARRANTIES OF MERCHANTABILITY OR FITNESS FOR A PARTICULAR PURPOSE. Some states do not allow disclaimers or express or implied warranties in certain transactions; therefore, this statement may not apply to you.

This publication could include technical inaccuracies or typographical errors. Changes are periodically made to the information herein; these changes will be incorporated in new editions of the publication. IBM may make improvements or changes in the products or the programs described in this publication at any time.

It is possible that this publication may contain reference to, or information about, IBM products (machines and programs), programming, or services that are not announced in your country. Such references or information must not be construed to mean that IBM intends to announce such IBM products, programming, or services in your country.

Requests for technical information about IBM products should be made to your IBM authorized dealer or your IBM marketing representative.

 **Copyright International Business Machines Corporation 2000. All rights reserved.** Note to U.S. Government Users — Documentation related to restricted rights — Use, duplication or disclosure is subject to restrictions set forth in GSA ADP Schedule Contract with IBM Corp.

## **Contents**

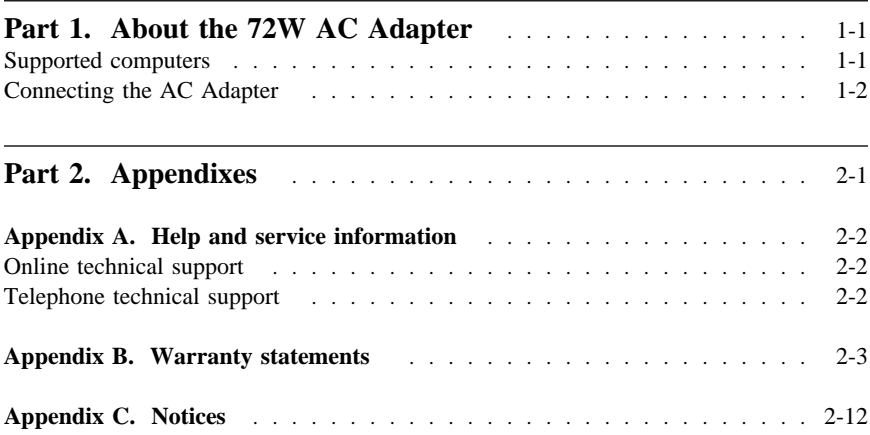

### **Part 1. About the 72W AC Adapter**

Thank you for purchasing the *72W AC Adapter* (hereafter called the *ac adapter option*). The ac adapter option supplies power for the computer, and also charges the battery pack installed in the computer.

This option package includes the following components:

- □ 72W AC Adapter
- □ This user's guide

### **Supported computers**

The ac adapter option supports the following computers:

- ThinkPad A2*x* series computer
- ThinkPad T2*x* series computer

The ac adapter option you have just purchased does not support some of the ThinkPad computers that have already been shipped to customers. Before using the ac adapter option, make sure it supports your computer.

**Note:** For other IBM computers, contact your IBM authorized dealer or IBM marketing representative to determine whether your computer can be used with this ac adapter.

### **Connecting the AC Adapter**

When you use the ac adapter option, connect it to your computer as shown: **Note:** The illustrations in this publication may not look exactly like your computer.

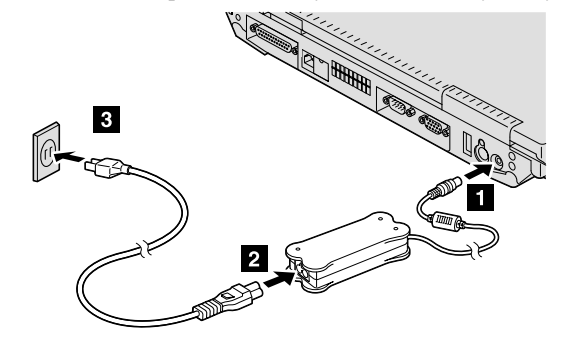